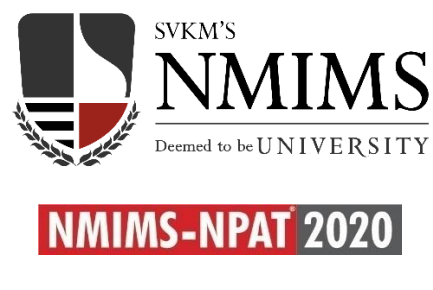

## **FAQs**

- 1. Is there a different form to apply to the University, in addition NMIMS-NPAT? *Ans-* No, the candidate has to choose from the schools/programs options in the NMIMS NPAT only.
- 2. Are different forms required for different schools/programs? *Ans-* No, the candidate has to submit only one form. The candidate has to select the schools/programs as per her/his choice in a single form only. Multiple forms from a single candidate are not allowed.
- 3. Can the schools/programs be edited? How? *Ans-* Yes, after the fee payment, schools can be added but not deleted however the schools/programs can be edited till 7th May 2020 (Only addition school/ program, change of exam date.)
- 4. Can the form be edited? How?

*Ans-* Yes, the online form is editable for restricted fields only, i.e. addition in school/program, date of examination. Forms are editable till  $7<sup>th</sup>$  May 2020. Rest of the fields are non-editable after submission of form.

- 5. Is uploading ID proof / academic documents mandatory while filling NPAT form? *Ans-* No, ID proof or academic documents are not required to be uploaded, while filling NPAT form.
- 6. Can the test date be rescheduled? How? *Ans-* Please refer to the Admission Information handout for the NPAT test delivery dates. It will be delivered only on the 2 dates mentioned there-in. The test date can be edited from the given date options before the payment of the registration fees. After the registration fee payment, the candidate can add the date as per the options given.
- 7. When and how will the admit card be made available? *Ans-* No, Admit card is not required.
- 8. Payment options *Ans-* Payment options are Credit/Debit card /Net Banking
- 9. When will the results be declared? *Ans-* Please refer Important Dates mentioned in Admission Information Handout for result date declaration.
- 10. Can I take the test on both the dates?

*Ans-* Yes, you can. The best of the two scores will be considered for the admission procedure. Candidates appearing for both engineering and non-engineering exams, will have to appear for the tests on separate dates.

- 11. Is it mandatory from me to take the mock test? *Ans-* Yes, since the exams will now be conducted via home proctoring, it is mandatory for all the candidates to take the mock test. To know more, read: [Instruction sheet](https://www.npat.in/docs/Instruction%20Sheet%20for%20NPAT%20.pdf) on npat.in
- 12. Can the NMIMS-NPAT exam be taken on a mobile or tablet? *Ans-* No. The exam can only be taken on a desktop/laptop with Window 7,8,10 or Ubuntu LINUX (14.1 and 16) versions.
- 13. Is the webcam & microphone needed for the exam? *Ans-* Yes, it is mandatory.
- 14. What are the IT requirements for the Online Exam? *Ans-* The candidate can take the online exam on a desktop/laptop with Window 7,8,10 or Ubuntu LINUX (14.1 and 16) versions. For more details, read: [IT Infrastructure sheet](https://www.npat.in/docs/IT%20Infrastructure%20Requirements%20for%20NMIMS%20NPAT%202020%20(1).pdf) on npat.in
- 15. Can I use a macbook/IOS? *Ans-* No. You cannot use a MacBook/IOS. The launcher is not compatible on mac/IOS.
- 16. Can I use a notepad for rough work? *Ans-* Candidate is encouraged to use the virtual notepad and calculator. Candidate can use 2 sheets (4 pages back and front).
- 17. Internet service is not seamless, what if i get disconnected during the exam? *Ans-* If genuine, yes you will be considered and time will stop when you got disconnected. You will have to connect again and resume from where you left. Your downtime will be discounted.
- 18. Can I have water & washroom breaks? *Ans-* No- It has to be taken the way the candidate would have done at the test centre. However, you can keep your water bottle with you. You will not be permitted to get up and leave your seat once your exam starts.
- 19. What if electricity is not available during the exam? *Ans-* If there is some natural disaster as confirmed by us, we may consider to accommodate you on the later date. But if this occurs during the 22nd, we can't help.
- 20. What if I am using a hotspot from a mobile phone, is it allowed? *Ans-* Yes it is permitted. The other device should be on a silent mode and you are not going to receive any calls or messages in that device.
- 21. Can I use a touch screen laptop? *Ans-* Yes you can

22. Can I use a calculator? *Ans-* Yes calculator in the system will be available if the test requires the candidate to make use the same.

23. My laptop doesn't support webcam.

*Ans-* It is mandatory to have a webcam as without it proctoring cannot be done. You will not be permitted as it is a mandatory requirement.

24. Can we change our answers once we have saved it? -

*Ans-* You cannot revisit answers once you have saved and submitted. If you have not answered you can revisit. You can keep your answers reviewed, only then you would be allowed to visit/change the anwers.

Except when the candidate is appearing for NPAT + BDes test, if he/she has started taking the BDes test then he/she cannot change the NPAT answers.

- 25. Would speaking during the exam be addressed as cheating? *Ans-* You are not allowed to speak during the test. Code of Conduct, rules and regulation during the examination is already circulated. Please go through the [Dos and Don'ts](https://www.npat.in/docs/Dos%20&%20Don) and follow the Instructions.
- 26. What if we cannot arrange Windows based system for the exam, any alternative solution? *Ans-* There is no solution. Please find an appropriate computer with required software and hardware as mentioned in the IT requirements handout.
- 27. What is the Exam pattern, syllabus of NPAT? *Ans-* Details are available on the website. Please visit, [https://www.npat.in/exam-pattern-and](https://www.npat.in/exam-pattern-and-syllabus.php)[syllabus.php](https://www.npat.in/exam-pattern-and-syllabus.php)
- 28. How to login to the exam- steps, and procedure *Ans-* You will get a mail with login details. The instruction sheet will give you which will explain step wise process.
- 29. How to use Virtual Notepad? *Ans-* Try it during the mock test, however we have allowed usage of 2 blank sheets during the exam. Request you to check the 4 instruction sheets uploaded for more information.
- 30. How to download IBA launcher? *Ans-* Don't worry, we will share a link for the IBA launcher with you on your registered mail ID.
- 31. I have lost my NPAT ID.

*Ans-* Please share your registered Email ID with us o[n admission.enquiry@nmimse.edu](mailto:admission.enquiry@nmimse.edu) and we revert as soon as possible.

- 32. Apart from the overall cutoff, would there be a sectional cut off as well? *Ans-* No there is no sectional cut off.
- 33. What will be conducted as unfair means/ cheating? *Ans-* Please check the [dos and don'ts](https://www.npat.in/docs/Dos%20&%20Don) instruction sheet attached
- 34. Can we give exams on a mobile phone?

*Ans-* No, you cannot give an exam through mobile phones. You would require a desktop or laptop with Windows 7, 8, 10 or Ubuntu LINUX (14.1 and 16) version. Read more (IT instruction sheets link) 35. What are the new exam dates?

*Ans-* If you have applied for 9th May 2020 then your exam will be conducted on 18th May 2020 and if you have selected 10th May 2020 then your exam will be conducted on 22nd May 2020. If you have selected both days then your exam will be conducted on both days.

36. Time and date of mock test

Ans- Mock tests are scheduled on 14<sup>th</sup> May & 16<sup>th</sup> May 2020 (Timings will be confirmed shortly).

- 37. Can we get answers and scores of the mock-test conducted? *Ans-* No, you cannot. This is not an actual exam. This session is a build-up to understand the procedure to give an exam and make you familiar with the exam situation.
- 38. A candidate can take multiple mock tests in a day? Any specific dates allotted? *Ans-* Yes, a candidate can attempt multiple times in any day for mock tests. No particular date is allotted specifically, they are free to attend at any of the dates.
- 39. Any changes in NPAT 2020 exam pattern? *Ans-* No, there is no change in the exam pattern, please visit[: https://www.npat.in/exam-pattern](https://www.npat.in/exam-pattern-and-syllabus.php)[and-syllabus.php](https://www.npat.in/exam-pattern-and-syllabus.php)

However, a candidate has to keep in mind below some pointers while attempting the NPAT sections,

Candidate opens any section and sees the first question. Following options are available when a question is opened

- He/She chooses one of the option ie. a,b,c,d. by clicking the respective button.
- He/She presses the save and continue / next button. A candidate can revisit the answer so far as he/she is in the section opened.
- If a candidate wants to be doubly sure of his/her answer later, he/she may choose the "Review and Revisit" button and can revisit the question later.
	- $\circ$  If he/she revisits later and changes the option, he/she can press save and continue button to confirm the answer.
	- o In case the candidate does not revisit the question, the earlier answer will be taken as final.
	- $\circ$  A candidate can revisit the question marked for review or saved, only till he/she completes the section.
- If the candidate chooses to revisit and does not select the answer and due to posit of time or any other reason, he/she moves ahead to next section, the unanswered question will score him/her zero.
- He/she cannot revisit question/s (marked for review or unanswered) once he switches the section.
- 40. Any time-limits in NPAT sections?

*Ans-* Engineering aspirants: Yes, 30 mins allotted to each sections, although candidates can start any section but have to finish the whole section before switching to another.

Non-Engineering aspirants: No, there is no time-limit for each sections, although the whole NPAT paper has a time limit.

Please visit:<https://www.npat.in/exam-pattern-and-syllabus.php>

## **ALL THE BEST FOR THE EXAM**